## Welcome to Follett Classroom Library System

You can access your child's classroom library's using the following steps.

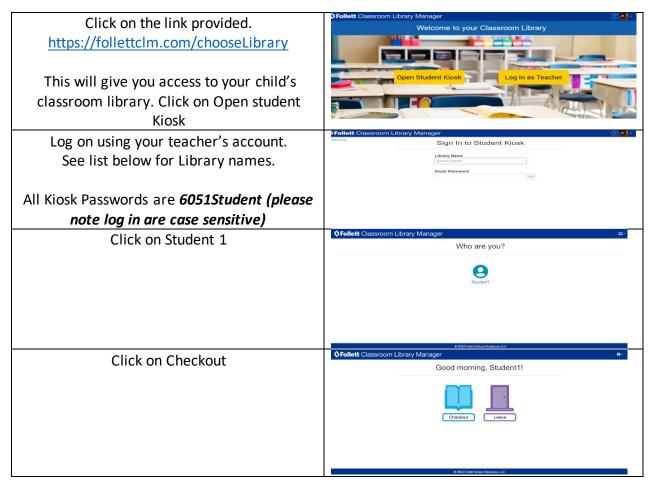

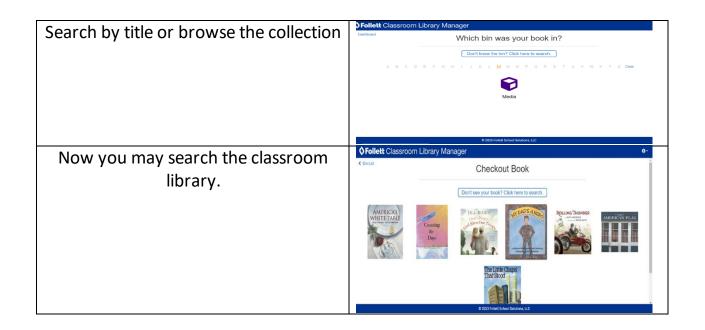

## Library names for individual classroom libraries

| Teacher's Last Name | <u>Library Name</u> | Password    |
|---------------------|---------------------|-------------|
| Baines              |                     | 6051Student |
| Bloom               | Bloom               | 6051Student |
| Coyle               | Coyle               | 6051Student |
| Czajkowski          |                     | 6051Student |
| Fuentes             | Fuentes6            | 6051Student |
| Godden              | Godden              | 6051Student |
| Hankins             | Hankins             | 6051Student |
| Johnson             | Johnson35           | 6051Student |
| Knill               | Knill               | 6051Student |

| Matos       |         | 6051Student |
|-------------|---------|-------------|
| McGill      | Mcgill1 | 6051Student |
| Melby       | Melby1  | 6051Student |
| Nash        |         | 6051Student |
| Neil        | Neil3   | 6051Student |
| Rice        | Rice3   | 6051Student |
| Schexnayder |         | 6051Student |
| Schroeder   |         | 6051Student |
| Thron       |         | 6051Student |
| Trejo       | Trejo1  | 6051Student |
| Vaughan     | Vaughan | 6051Student |
| Wailes      | Wailes  | 6051Student |
| Williams    |         | 6051Student |
| Beers       | Beers   | 6051Student |
| Morris      |         | 6051Student |
|             |         |             |
|             |         |             |
|             |         |             |
|             |         |             |
|             |         |             |
|             |         |             |
|             |         |             |